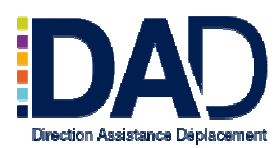

# **GUIDE UTILISATEUR**

# **La Bourse d'Echanges des Vacations**

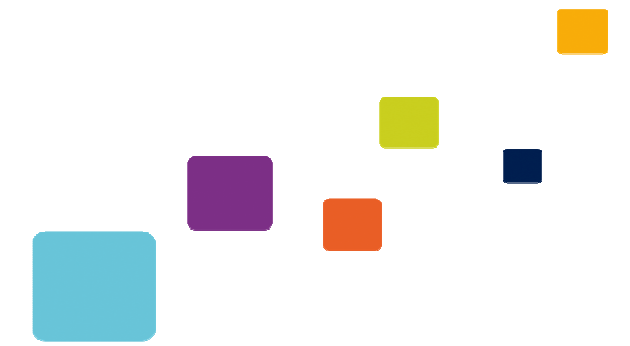

Janvier 2012

# **Deux accès à la Bourse d'Echange des Vacations**

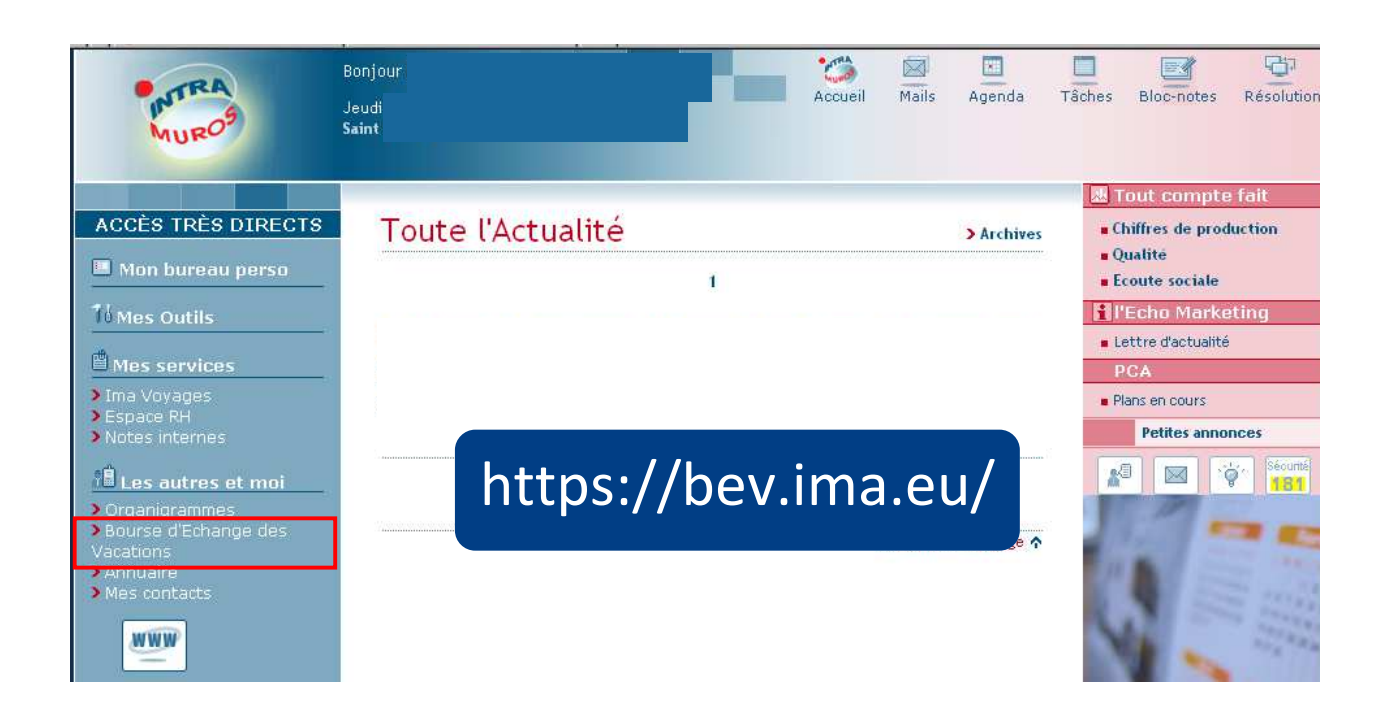

## **Se connecter à la Bourse d'Echanges des Vacations**

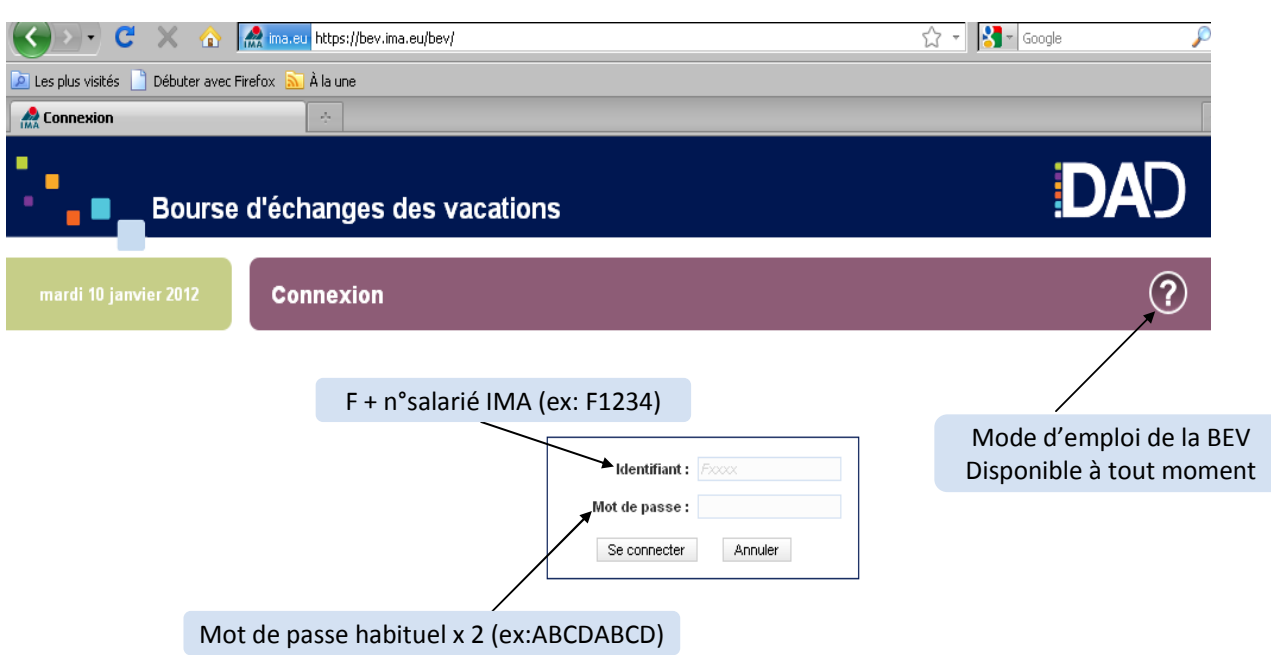

**Consulter les demandes**

Pour une recherche plus efficace, vous pouvez filtrer les demandes déjà déposées par vos collègues :

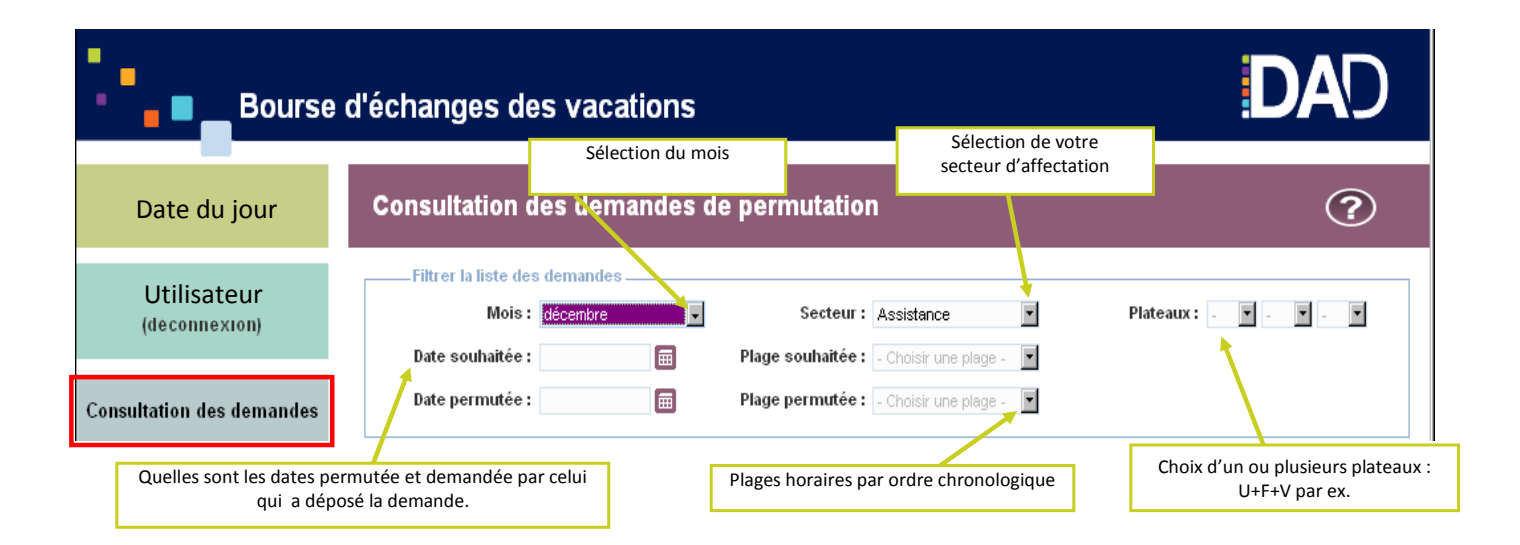

#### **Déposer une demande de permutation**

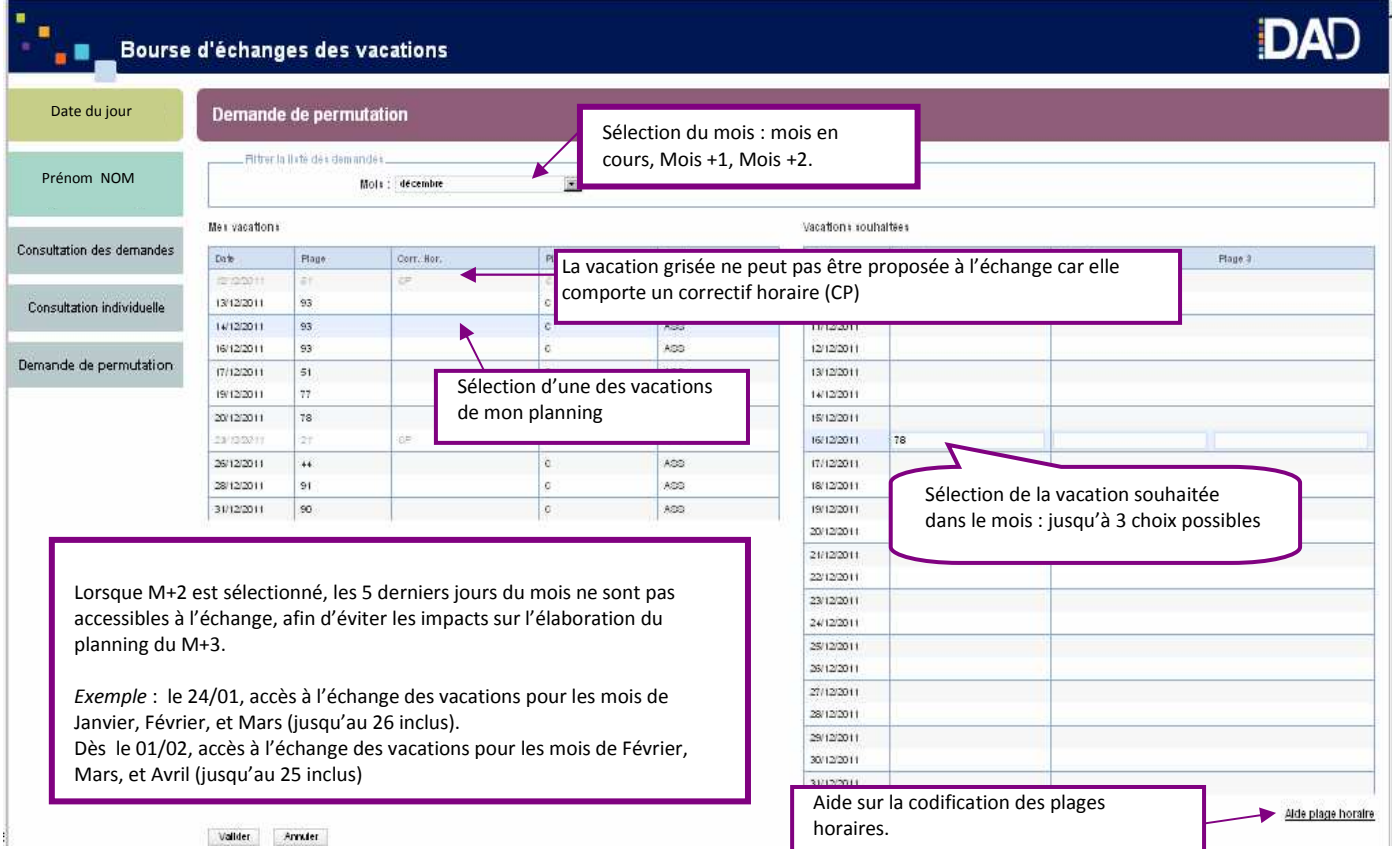

#### **Consultation Individuelle et validation**

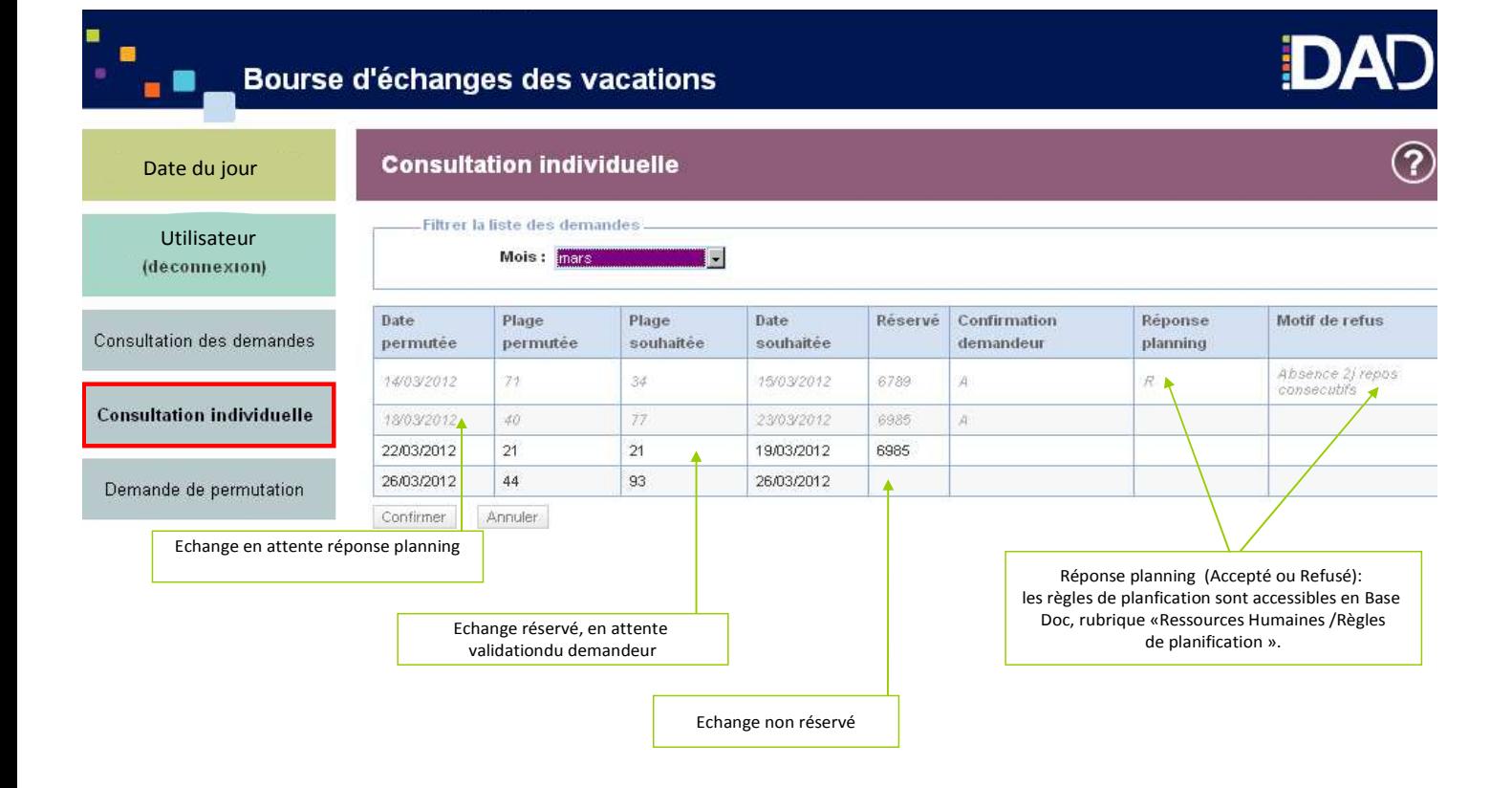

# **Désignation des Services Assistance à compter du 01/04/2012**

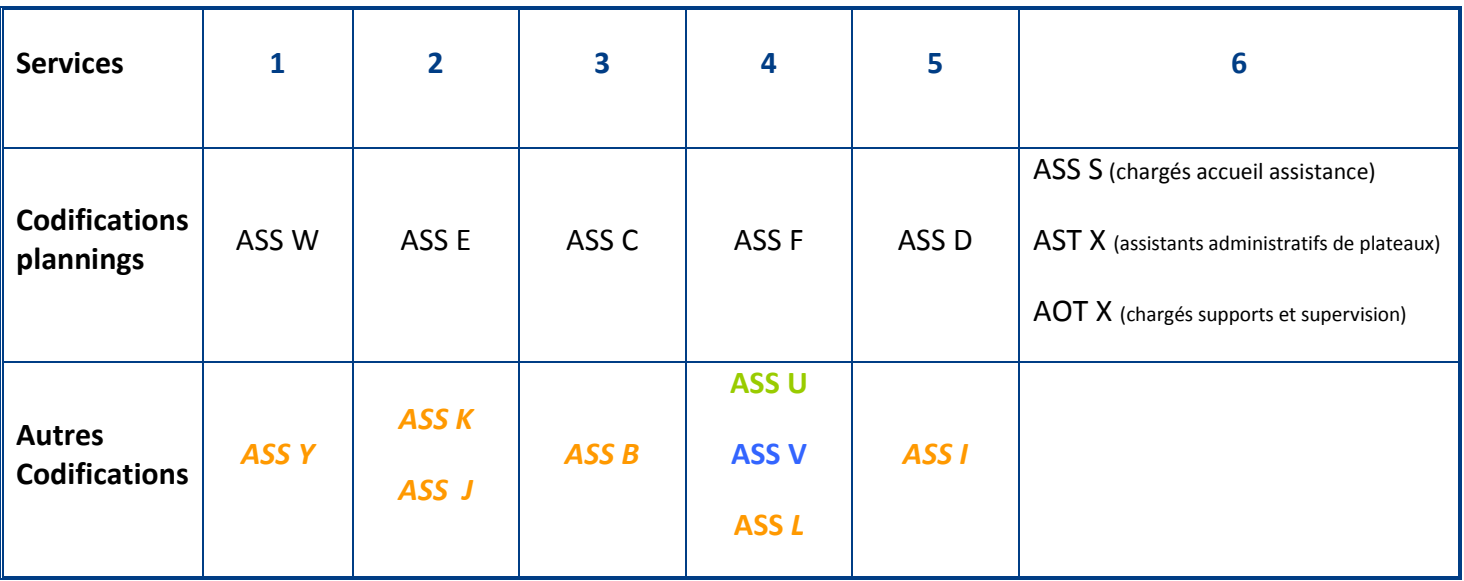

Codifications utilisées principalement en saison : Y – K – J – B – L – I Codification V : permanence angliciste Codification U : permanence Urgences France

#### **Pour les CDS** :

- le mois en cours est accessible si la date du jour est inférieure ou égale au 20.

- le mois en cours et le mois suivant sont accessibles dès que la date du jour est supérieure au 20.

## **Pour les CDI et CDD** :

- si présents depuis moins d'un mois dans l'entreprise : idem CDS.

- si présents depuis plus d'un mois, accès normal